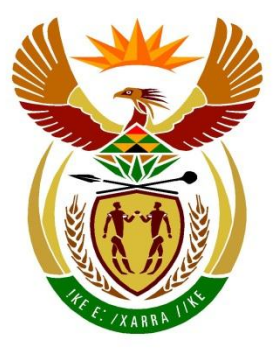

# basic education

Department: **Basic Education REPUBLIC OF SOUTH AFRICA** 

### **SENIOR CERTIFICATE/ NATIONAL SENIOR CERTIFICATE**

## **GRADE 12**

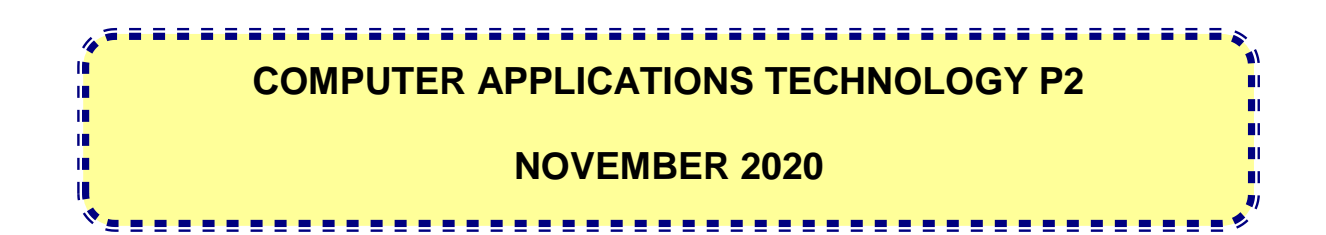

**MARKS: 150**

**TIME: 3 hours** 

**This question paper consists of 16 pages.**

#### **INSTRUCTIONS AND INFORMATION**

1. This question paper consists of:

> SECTION A (25) SECTION B (75) SECTION C (50)

- 2. Answer ALL the questions.
- 3. Number the answers correctly according to the numbering system used in this question paper.
- 4. Start EACH question on a NEW page.
- 5. Do NOT write in the right-hand margin of the ANSWER BOOK.
- 6. Leave a line after EACH subquestion.
- 7. Generally, one mark is allocated per fact; therefore, a 2-mark question would require TWO facts, etc.
- 8. Read the questions carefully. DO NOT give more than the question requires as this will NOT be marked.
- 9. All answers MUST be related to Computer Applications Technology.
- 10. Answers such as 'cheaper', 'slower'/'faster' and 'easier' will ONLY be accepted if it is used together with a reason or an explanation.
- 11. Do NOT use brand names in your answers, unless specifically required.
- 12. Write neatly and legibly.

#### **SECTION A**

#### **QUESTION 1: MULTIPLE-CHOICE QUESTIONS**

Various options are given as possible answers to the following questions. Choose the answer and write only the letter (A–D) next to the question numbers (1.1 to 1.10) in the ANSWER BOOK, e.g. 1.11 D.

- 1.1 A blinking vertical bar that shows the position of the text being typed in a text editor is called a …
	- A highlight.
	- B border.
	- C symbol.
	- D<sub>1</sub> cursor. (1)
- 1.2 The communication medium commonly used for an ADSL internet connection  $is \dots$ 
	- A copper cable.
	- B radio waves.
	- C fibre-optic cable.
	- D<sub>1</sub> sound waves. (1)
- 1.3 Which ONE of the following is closely related to biometric security?
	- A Firewall
	- B Password
	- $\mathsf{C}$ Fingerprint reader
	- D<sub>1</sub> Encryption key (1)
- 1.4 A ... is a possible reason why a program will not install.
	- A slow download speed
	- B slow start-up process
	- $\mathcal{C}$ change of regional settings
	- D restricted user account (1)
- 1.5 Study the following incomplete nested IF statement:

=IF(A1=1, IF(B1=4, "Yes", "No"

Which ONE of the following options would complete the statement to display either 'Yes' or 'No' depending on the conditions below?

- Yes if the value in cell A1=1 **AND** the value in cell B1=4, **OR**
- No if either one of these conditions are not met

A B C D )) ), "No") ), "No"))<br>, "")) , "")) (1)

- computer randomly hangs after a driver update? A B  $\mathcal{C}$ D<sub>1</sub> System Restore Disk Cleanup System Backup Task Scheduler (1) (1)
- 1.7 One of the possible constraints (limitations) of big data is …
	- A a loss of revenue.
	- B a loss of user privacy.
	- C a malware infection.
	- D. available bandwidth. (1)
- 1.8 A wireless router could be damaged if it was placed or used next to a microwave oven because of …
	- A the heat.
	- B vibration.
	- $\overline{C}$ interference.
	- D. a fire hazard. (1)
- 1.9 A bookmark is a feature of a word processor that uses …
	- A hyperlinks.
	- B styles.
	- $\mathsf{C}$ tables.
	- D<sub>1</sub> sections. (1)
- 1.10 Study the following HTML code carefully:

```
<font face="Arial" colour="green"> First website </font>
```
Assume that all the code prior to the line above is correct. Which ONE of the following font colours will be used when displaying the text 'First website' in a browser?

- A Red
- B **Black**
- $\mathcal{C}$ Green
- D Orange (1)

**[10]**

1.6 Which ONE of the following would you use to solve the problem when your

#### **QUESTION 2: MATCHING ITEMS**

Choose a term/concept from COLUMN B that matches a description in COLUMN A. Write only the letter (A–T) next to the question numbers (2.1 to 2.10) in the ANSWER BOOK, e.g. 2.11 U.

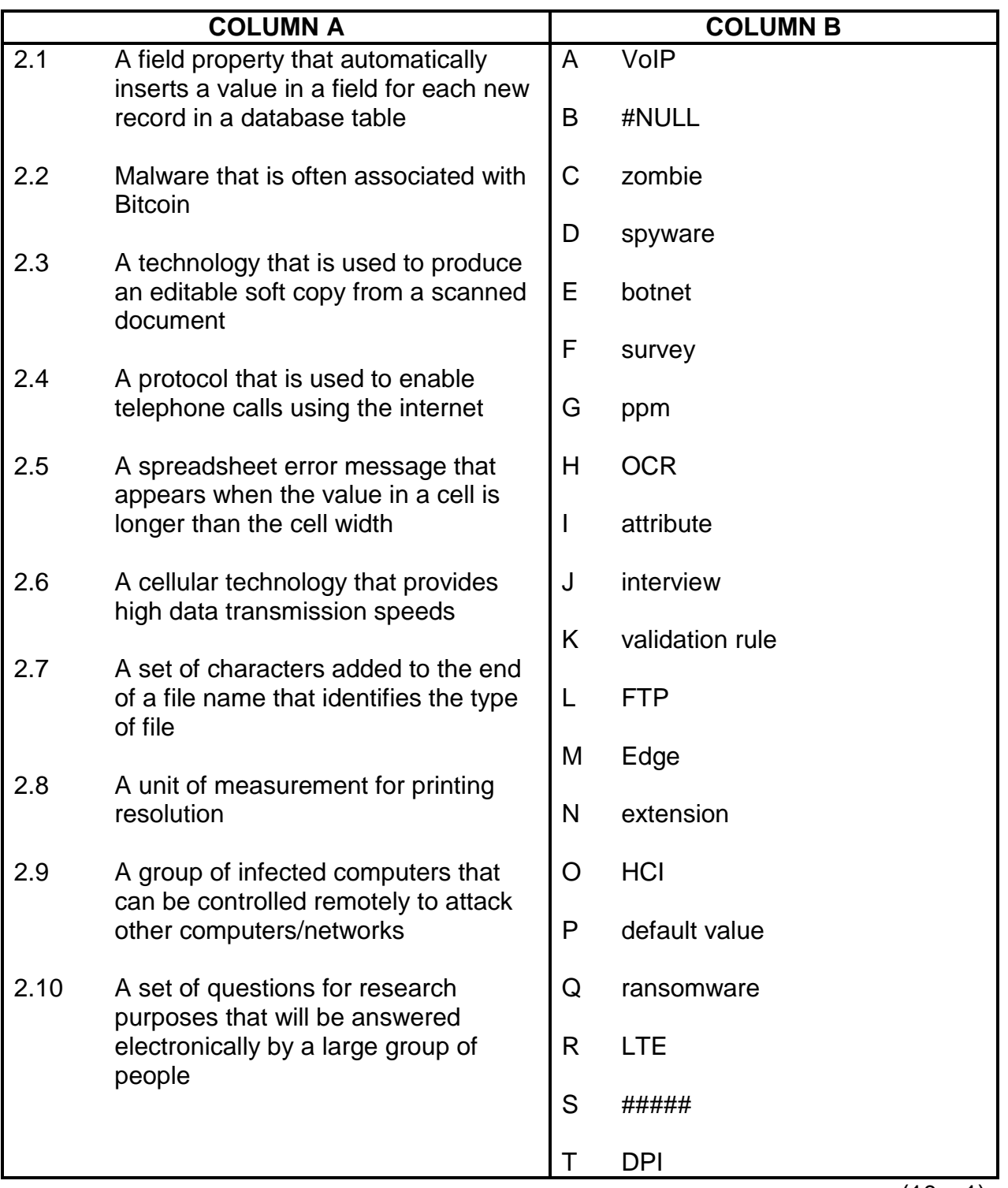

(10 x 1) **[10]**

#### **QUESTION 3: TRUE/FALSE ITEMS**

Indicate whether the following statements are TRUE or FALSE. Choose the answer and write 'true' or 'false' next to the question numbers (3.1 to 3.5) in the ANSWER BOOK. Correct the statement if it is FALSE. Change the underlined word(s) to make the statement TRUE. (Do NOT simply use the word 'NOT' to change the statement.) NO mark will be awarded if only FALSE is written.

#### EXAMPLES:

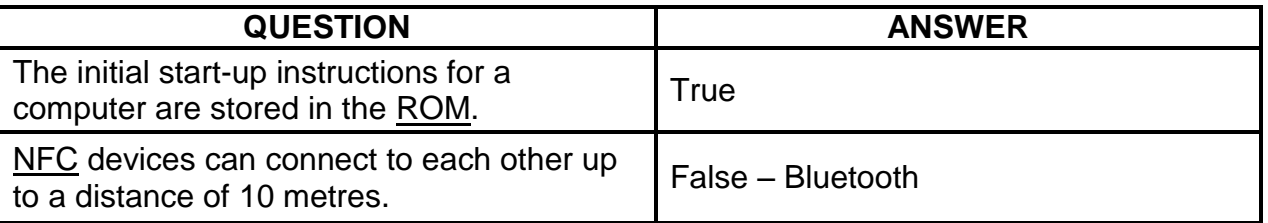

3.1 Grid computing is a system where resources of many computers in different locations are used at the same time to complete a single task. (1)

- 3.2 A site license allows a company to install only one copy of the software. (1)
- 3.3 An attachment is a file that can be sent together with an e-mail message. (1)
- 3.4 The AVERAGE function will give the average of a set of values in a database. (1)
- 3.5 Information overload is the process of replacing analogue technologies used for broadcasting services with digital technologies. (1)

**[5]**

#### **TOTAL SECTION A: 25**

#### **SECTION B**

#### **QUESTION 4: SYSTEMS TECHNOLOGIES**

4.1 Study the notebook computer (laptop) specifications in the advertisement below and answer the questions that follow.

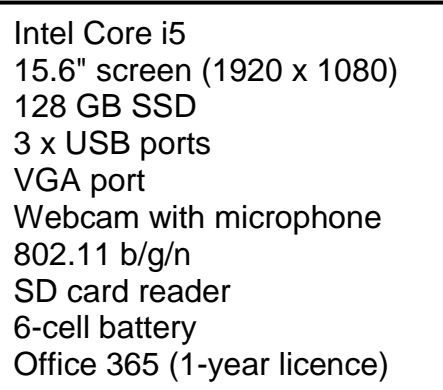

- 4.1.1 Which broad software category does Office 365 belong to? (1)
- 4.1.2 Give TWO possible reasons why screen resolution is indicated in addition to screen size in the specifications above. (2)
- 4.1.3 Give TWO reasons why newer models of notebook computers do not have optical drives. (2)
- 4.1.4 Give ONE possible reason why an SSD is specified for this computer instead of a hard drive. (1)
- 4.1.5 Give TWO features of a USB port that make it such a popular choice for connecting peripherals. (2)
- 4.1.6 Discuss why you would not expect to find a VGA port included in the specifications of this notebook computer AND state which other port you would rather expect to find. (2)
- 4.1.7 Name TWO specifications in the advertisement that would make it possible to set up biometric security on this notebook computer. (2)
- 4.1.8 Name an essential specification affecting performance that is NOT listed in this advertisement. (1)
- 4.2 State TWO benefits of using online banking as opposed to physically visiting a bank. (2)
- 4.3 Suggest ONE way in which to ensure that documents created in new software versions are compatible with older software versions. (1)

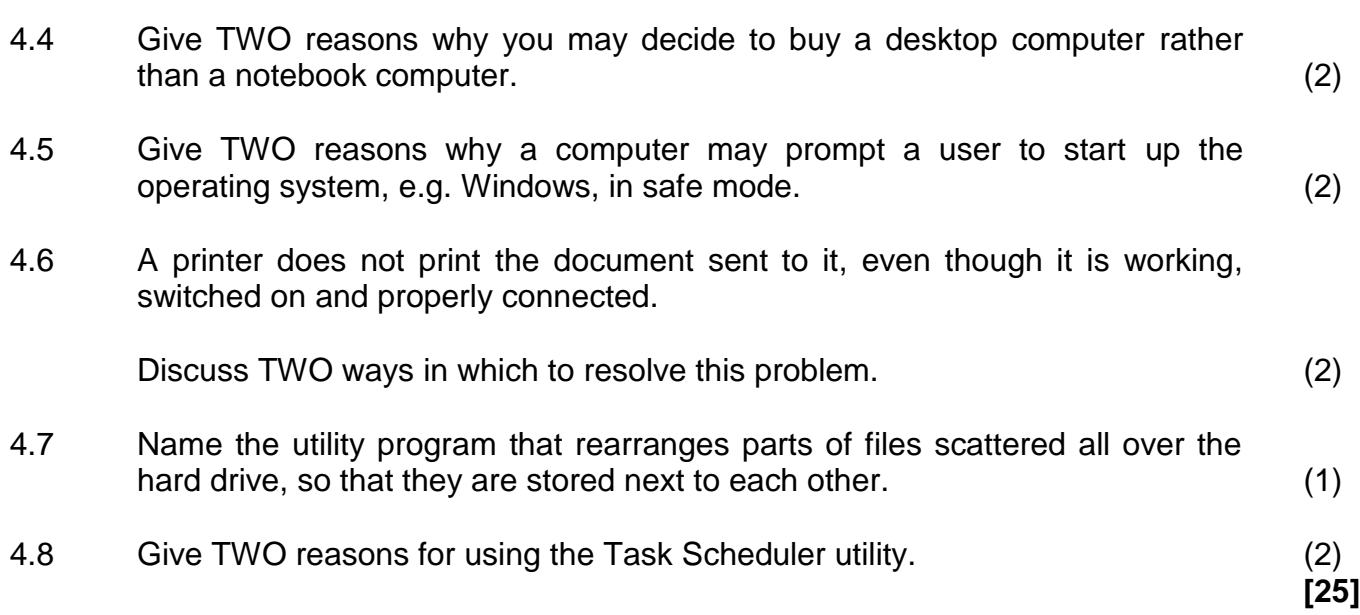

#### **QUESTION 5: INTERNET AND NETWORK TECHNOLOGIES**

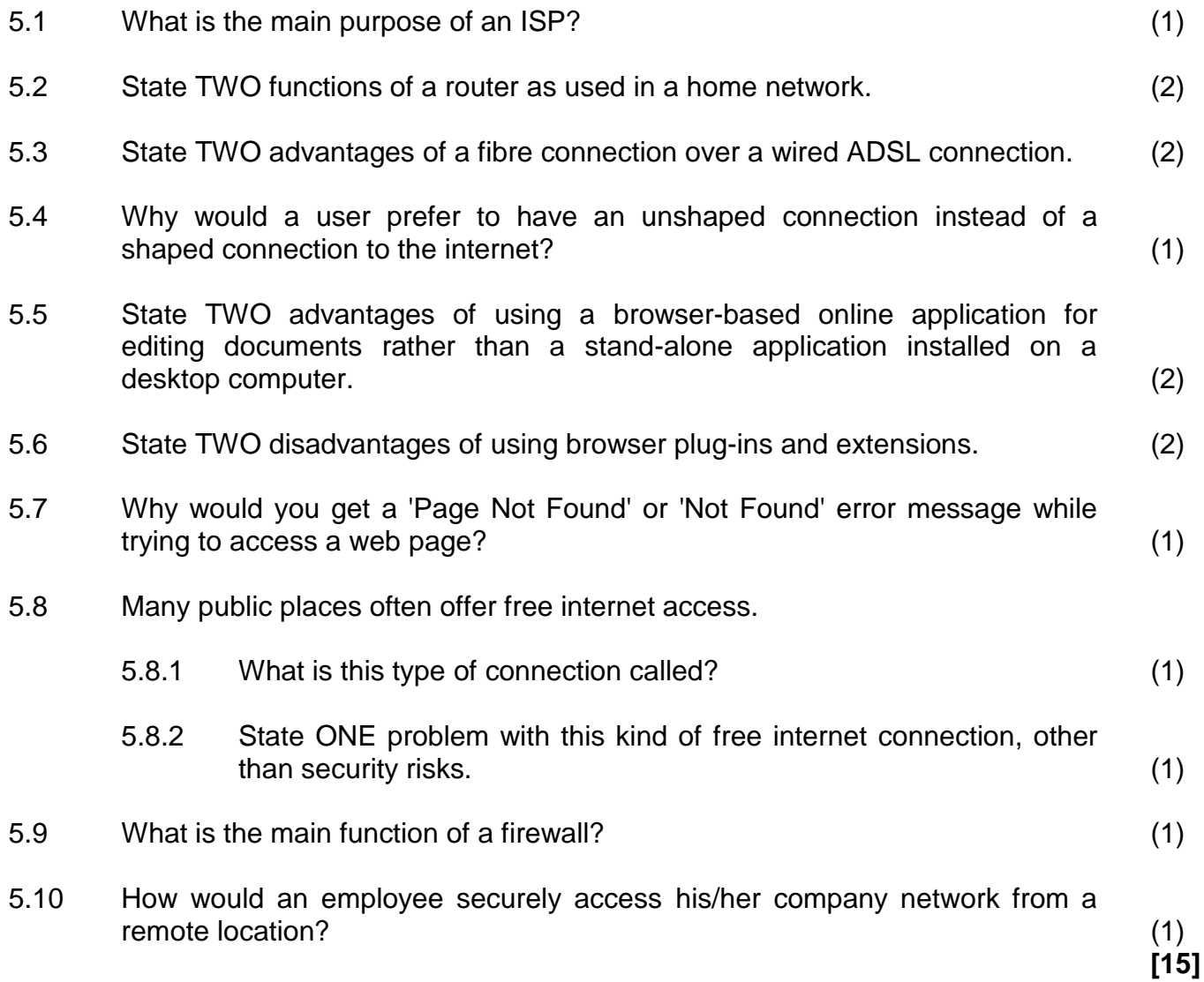

#### **QUESTION 6: INFORMATION MANAGEMENT**

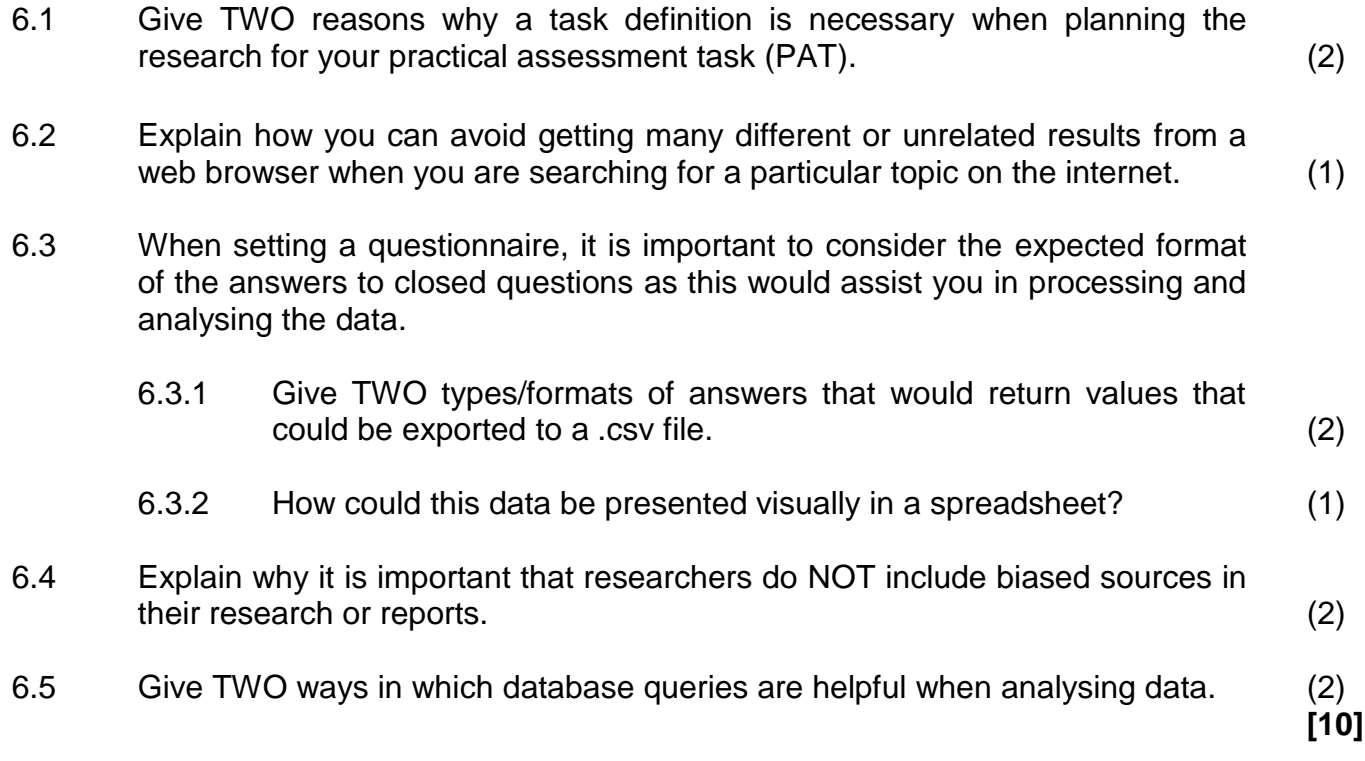

#### **QUESTION 7: SOCIAL IMPLICATIONS**

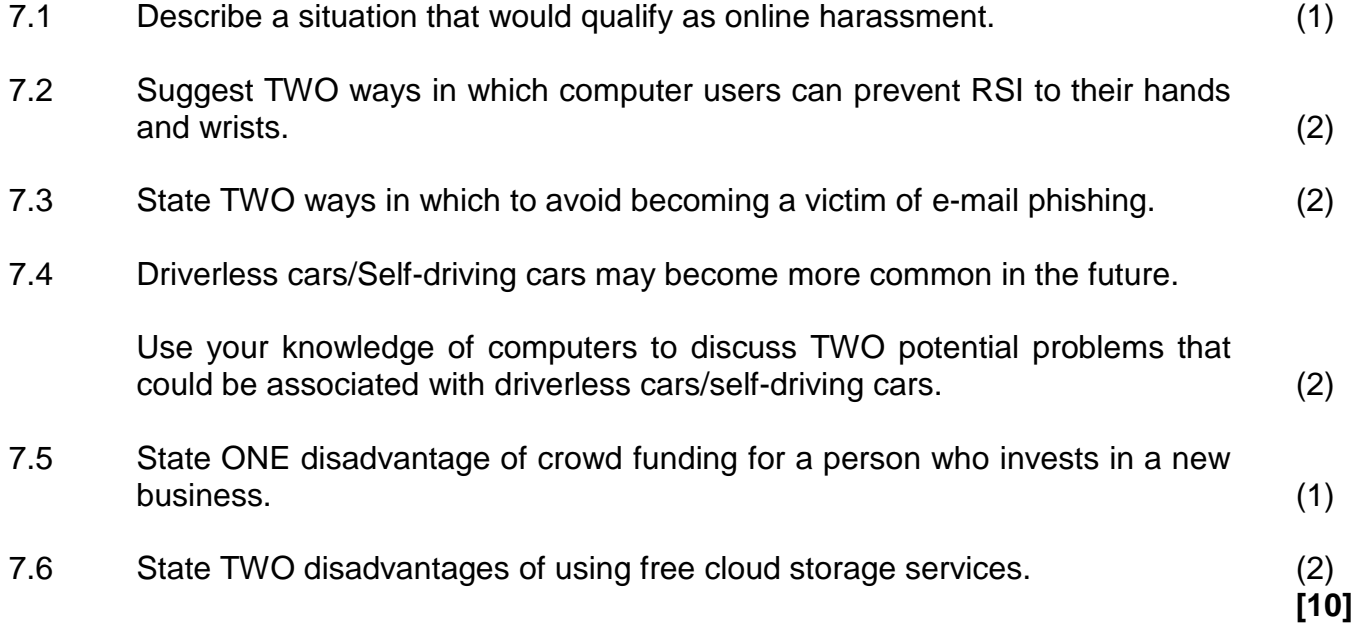

SC/NSC

#### **QUESTION 8: SOLUTION DEVELOPMENT**

8.1 You typed the word 'text', but  $\bullet$  m  $\boxtimes \bullet$  appeared.

How do you ensure that the word 'text' is displayed instead of the symbols? (1)

- 8.2 Name ONE setting that can be adjusted by using the ruler of a word processor. (1)
- 8.3 What must you do before you can insert an automated citation in a word processing document? (1)
- 8.4 Data appears in cells A1:W100 in a spreadsheet.

Which spreadsheet option would you use to print only the cell range A1:D10? (1)

8.5 You wish to paste a graph from a spreadsheet into a word processing document.

> Which Paste Special option would you use to enable the graph in the word processing document to update when the data in the spreadsheet changes? (1)

8.6 Why do the letters C and D not appear in the spreadsheet, as shown in the screenshot below?

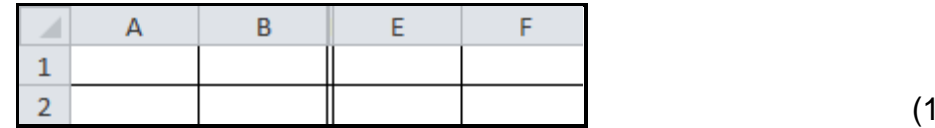

- 8.7 Explain the concept of a *circular reference* in a spreadsheet. (1)
- 8.8 The LOOKUP function used in cell C5 attempts to display the mark for specific learners from the lookup table (cells E4:I5), as shown in the screenshot below, but the function returns an error message.

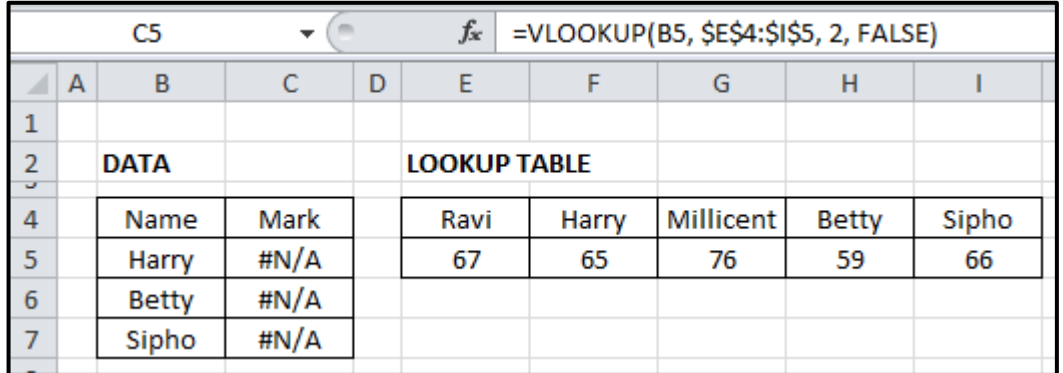

Suggest ONE way to ensure that the correct marks appear for all listed learners. (1)

 $\left( \right)$ 

8.9 Microsoft Access allows you to insert a text box when you design a database form.

Give TWO reasons for using a text box in a database form. (2)

8.10 The following message appeared when you ran a database query:

![](_page_11_Picture_104.jpeg)

Give TWO reasons why the database requires you to enter a parameter value. (2)

8.11 While viewing a web page in the browser, you decide that you would like to examine the HTML code.

What would you do to display the HTML code of that web page? (1)

8.12 Give TWO tips or hints that will help you to prevent errors or that will assist you with troubleshooting when coding in HTML. (2)

**[15]**

#### **TOTAL SECTION B: 75**

SC/NSC

#### **SECTION C: INTEGRATED SCENARIO**

#### **QUESTION 9**

Your Grade 12 class is arranging a movie night as a fundraiser for your school. You need to assist with the arrangements.

- 9.1 You will require a notebook computer and a data projector to show the movies in the school hall.
	- 9.1.1 Name TWO features, other than the resolution, that you will consider when buying a data projector. (2)
	- 9.1.2 Explain why it will NOT be necessary for the notebook computer to have a dedicated graphics card for showing movies. (1)
- 9.2 Give ONE reason why you do NOT have to use a mouse with a notebook computer. (1)
- 9.3 Instead of downloading all the movies you want to show during the movie night, one of your friends suggested streaming the movies from services like Netflix or YouTube.

![](_page_12_Picture_281.jpeg)

- 9.3.2 Explain how bandwidth influences the streaming of movies. (2)
- 9.3.3 Discuss TWO limitations of using a 4G cellular connection to stream a movie. (2)
- 9.4 Identify TWO risks that your notebook computer could be exposed to by being connected to the internet AND suggest a way to prevent harm from EACH risk that you identify. (4)
- 9.5 After the movie night, the principal requires you to create a report with main and subheadings.
	- 9.5.1 What steps must you take before an automatic Table of Contents can be added to a word processing document? (2)
	- 9.5.2 The report will be published on a web page.

Name TWO possible locations that hyperlinks in the report can point to.  $(2)$ 

9.5.3 You will use the mail merge feature of the word processor to send the report to other teachers.

> State TWO advantages of using the mail merge feature to create personalised e-mail messages. (2)

- 9.6 To evaluate the success of the movie night, the organisers require the parents to fill in an electronic form that will be published on the school's blog.
	- 9.6.1 Give TWO benefits for the organisers of publishing the online form on the school's blog. (2)
	- 9.6.2 Name TWO web-based spreadsheet programs as opposed to a default spreadsheet program installed on the notebook computer. (2)
	- 9.6.3 The data from the electronic form was exported to a spreadsheet. The organisers wish to determine how many parents gave a rating of more than 7 for all three criteria, i.e. Movie rating, Venue rating and Catering rating.

Study the screenshot below and explain why the COUNTIF function shown in the address bar of cell E2 does not give the correct answer.

![](_page_13_Picture_91.jpeg)

(2) **[25]**

### SC/NSC

#### **QUESTION 10**

Your school is organising a reunion. Learners that attended the school during the past 50 years will be invited.

- 10.1 A link to the invitation will be sent to each former learner. The responses will be captured in a database.
	- 10.1.1 The GPS coordinates of the venue are included on the invitation.

Explain the concept *GPS*. (Do NOT merely write the acronym in words.) (2)

- 10.1.2 Which e-mail feature can be used to send the link to all the former learners simultaneously? (1)
- 10.1.3 Which type of application can be used to solve the problem of a link address that is very long? (1)
- 10.1.4 Name the database object that could be used to give a printed summary of the number of men and women expected. (1)
- 10.1.5 Give TWO security measures to ensure confidentiality of the data of the guests listed in the database. (2)
- 10.2 Former learners can be located on social media and a social media page will be used to share information regarding the reunion.
	- 10.2.1 Give TWO reasons why people do NOT want to have social media accounts. (2)
	- 10.2.2 State TWO guidelines that could be included in a school policy on the use of social media. (2)
	- 10.2.3 Discuss TWO ways in which to locate former learners using social media. (2)
- 10.3 A dinner, followed by a dance, will be held for the former learners.
	- 10.3.1 Name TWO technologies that can be used to identify and allow the guests to enter the dance, other than biometric technology. (2)
	- 10.3.2 The guests will be able to choose food from a menu app that is installed on a tablet.

Give TWO reasons why managing the meal choices from a menu app is easier than managing it from a printed menu. (2) 10.4 The guests will use augmented reality (AR) apps for entertainment.

State TWO ways in which augmented reality (AR) differs from virtual reality  $(VR)$ .  $(2)$ 

10.5 There will be a presentation on the use of the Internet of Things (IoT) at the school.

Explain the concept *Internet of Things (IoT)*. (2)

- 10.6 The guests will take photographs with their smartphones.
	- 10.6.1 Photographs will be transferred from the guests' smartphones to a notebook computer using Bluetooth.

State TWO advantages of transferring the photographs wirelessly from the smartphones to a notebook computer instead of using a USB cable to transfer the photographs. (2)

10.6.2 All the photographs of the reunion will be included in a PowerPoint presentation.

> What can you do to reduce the file size of the PowerPoint presentation without compressing it? (1)

10.6.3 The PowerPoint presentation will be uploaded to the cloud.

How can this presentation be made available to former learners who do not have access to the internet? (1)

**[25]**

- **TOTAL SECTION C: 50**
	- **GRAND TOTAL: 150**